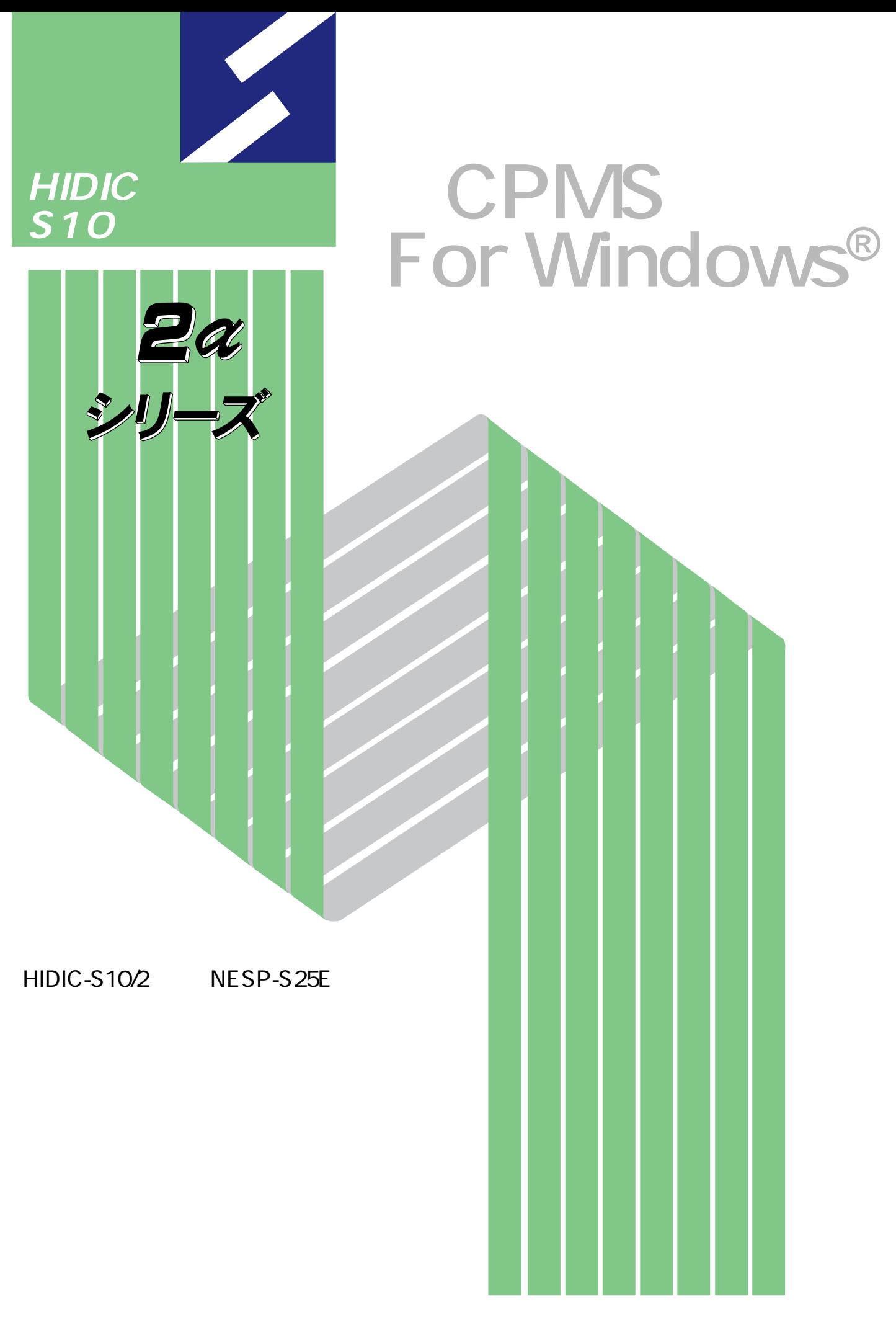

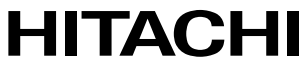

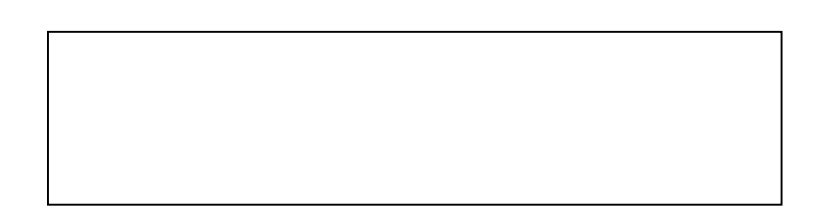

ー このマニュアルの一部、または全部を無断では、このマニュアルの一部、または全部を無断です。

● このマニュアルの内容を、改良のため予告なしに変更することがあります。

All Rights Reserved, Copyright © 1997, 2003, Hitachi, Ltd.

コンピュータ アクセス・アクセス

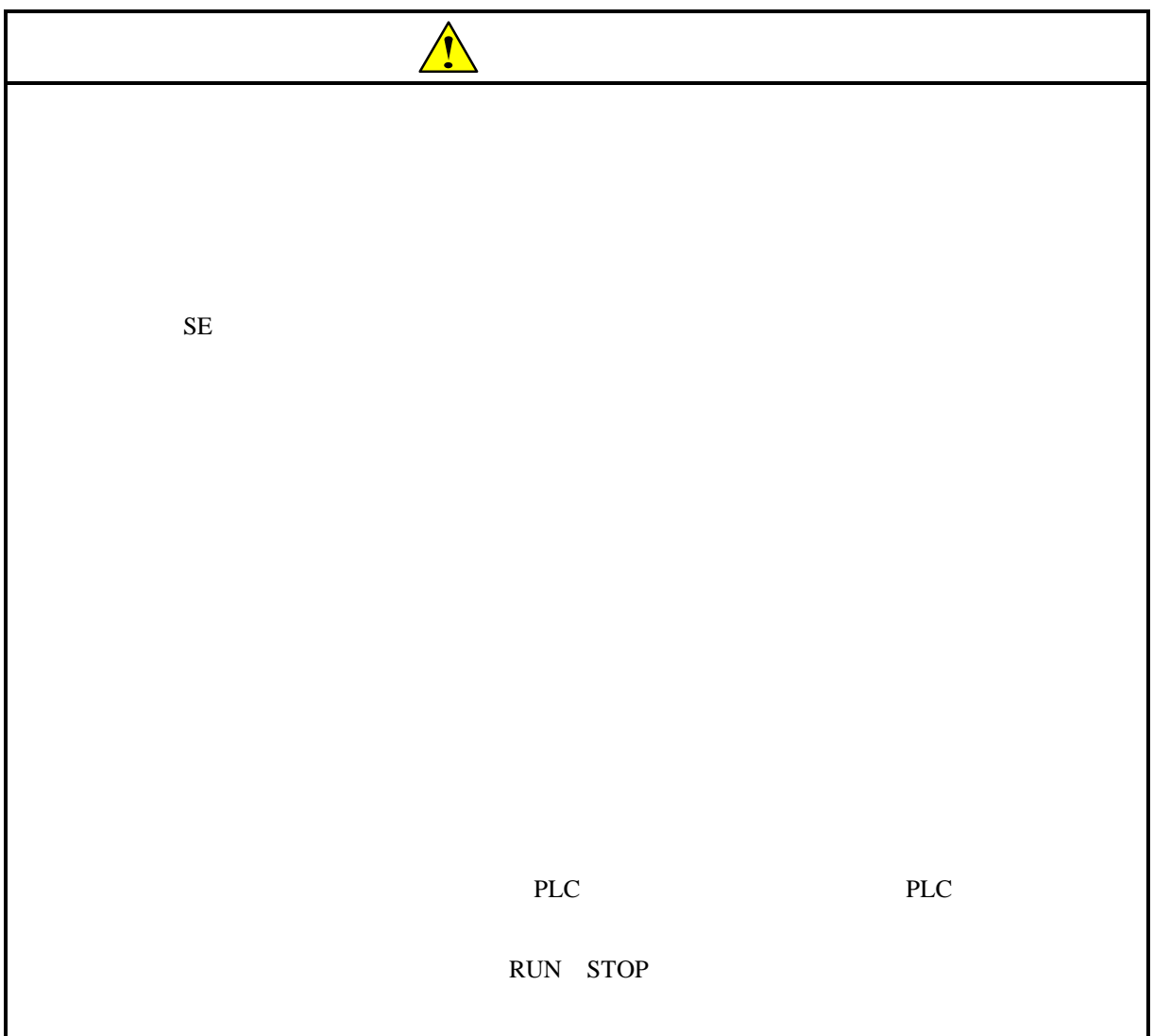

CPMS **CPMS** 

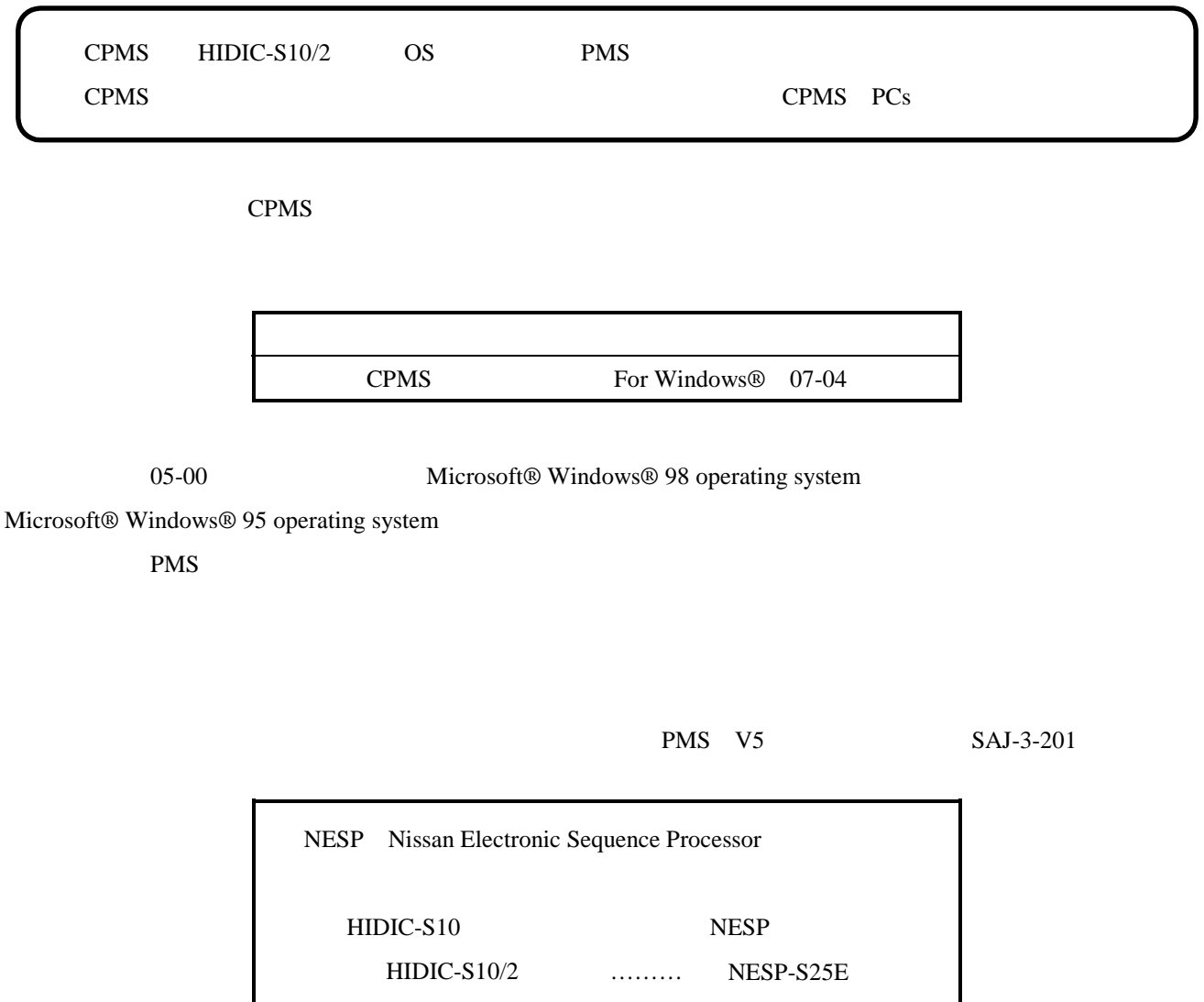

Microsoft® Windows® operating system, Microsoft® Windows® 95 operating system, Microsoft® Windows® 98 operating system, Microsoft® Windows® 2000 operating system, Microsoft® Windows® XP operating system

Microsoft Corporation

Ethernet Xerox Corp.

## Windows® 2000, Windows® XP

Microsoft® Windows® 2000 operating system (Windows® 2000 operating system (Windows® 2000 operating windows® XP operating system<br>
Windows® XP

Microsoft® Windows® 95 operating system (Windows® 95 operating system (Windows® 95 operating system Windows® 98

Windows® 2000, Windows® XP

 $\mathsf{x}$ 

Windows® 2000, Windows® XP

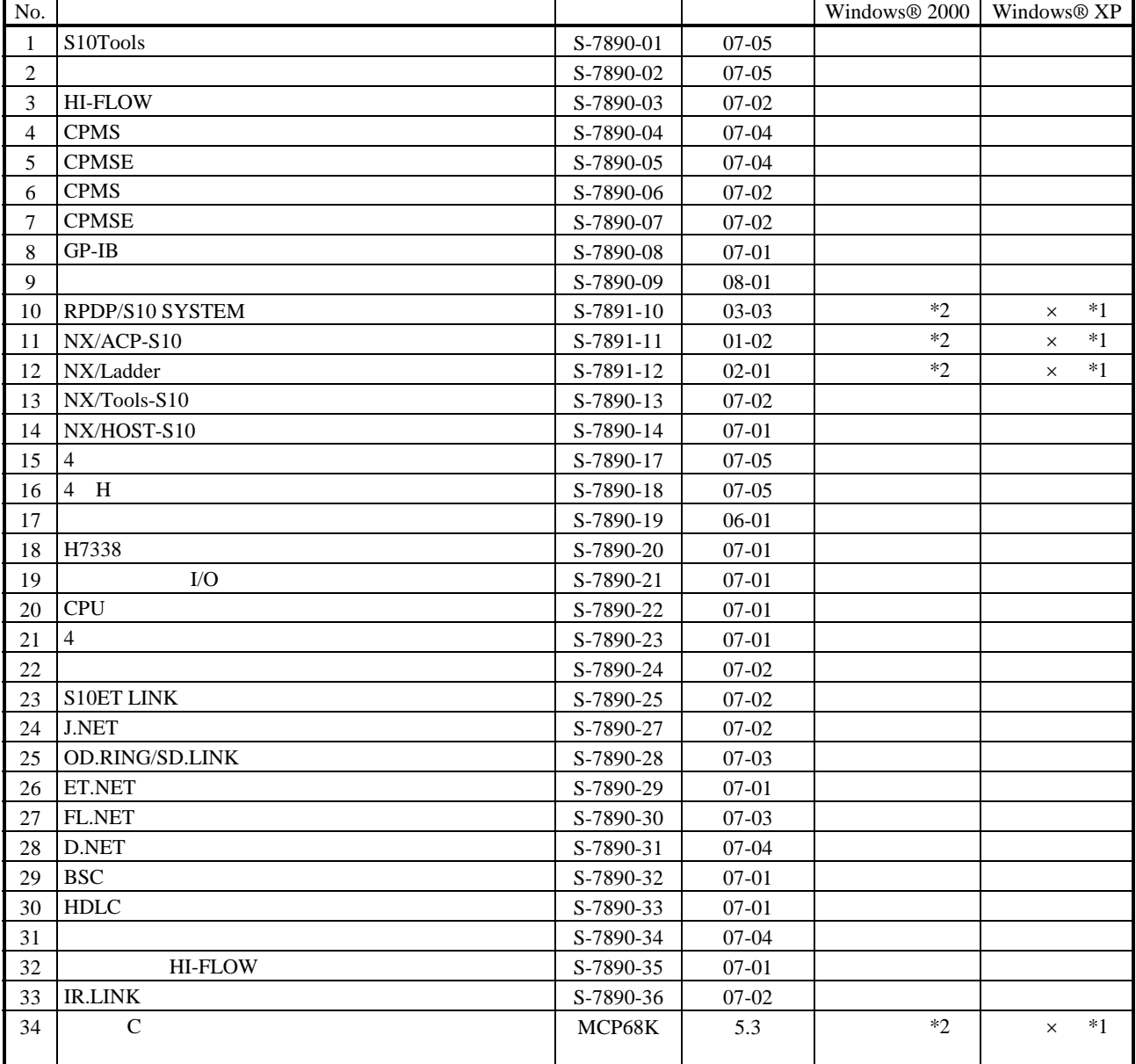

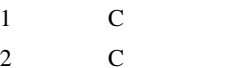

No.34 Windows® 2000 5.3

No.34 Windows® XP Windows® 2000

 $N$ 

 $PCs$ 

HI-FLOW

コンパイル : コンパイル : コンパイル : HI-FLOW PCs マグラム N

 $H\!\!I\text{-}\mathrm{FLOW}$ 

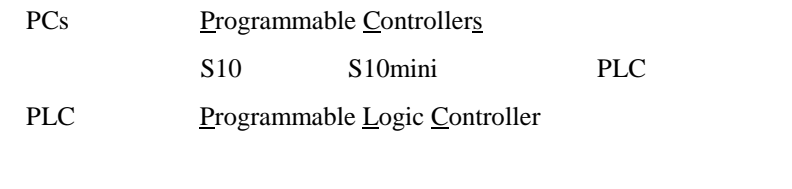

![](_page_5_Picture_140.jpeg)

 $2^n$  $1KB$  1,024 1MB
1,048,576 1GB
1,073,741,824  $10<sup>n</sup>$  $1KB$  1,000  $1MB$   $1,000^2$  $1GB$   $1,000^3$ 

![](_page_6_Picture_4.jpeg)

Windows®

![](_page_8_Picture_216.jpeg)

![](_page_8_Picture_217.jpeg)

 $*1$  OS

\*2 Windows® 2000, Windows® XP No.10, 11, 12, 34

 $*3$ 

HIDIC-S10 CPU 2 HIDIC-S10 HIDIC-S10 PCs  $\rm LO$ 

Windows® Windows<sup>®</sup> Windows®

サスペンド戦能はなどでも特になっている場合は、サスペンド機能はついている場合は、サスペンド機能はついている場合は、サスペンド機能はOFFにしてください。

CD in the contract of the contract of the contract of the contract of the contract of the contract of the contract of the contract of the contract of the contract of the contract of the contract of the contract of the cont

. インストール(\*

CD DISK1 Setup.exe

Microsoft® Internet Explorer 4.01

![](_page_11_Picture_100.jpeg)

\* Windows® 2000, Windows® XP No.10, 11, 12, 14, 34

. Production is a set of the set of the set of the set of the set of the set of the set of the set of the set o<br>The set of the set of the set of the set of the set of the set of the set of the set of the set of the set of

( ) Windows® 95, Windows® 98

![](_page_12_Figure_2.jpeg)

( ) Windows  $\otimes$  2000

![](_page_12_Picture_4.jpeg)

( ) Windows®  $XP$ 

![](_page_12_Picture_6.jpeg)

![](_page_12_Picture_145.jpeg)

\* Windows® 2000, Windows® XP No.10, 11, 12, 14, 34

( ) and  $W$ indows® control  $\mathbb{R}$  and  $W$ indows $\mathbb{R}$ 

Hitachi S10

 $\mathbf{R}$  .exe

. <sub>\*</sub> システム立ち上げ(\* )

![](_page_13_Picture_266.jpeg)

 $*1$  C

\* Windows® 2000, Windows® XP No.10, 11, 12, 14, 34

( ) CPMS  $CPMS$ 

![](_page_14_Picture_2.jpeg)

CPMS

![](_page_14_Figure_4.jpeg)

CPMS CPMS

![](_page_16_Picture_75.jpeg)

 $( )$  CPMS

![](_page_16_Picture_76.jpeg)

 $-4.560$ 

□次へ30> ■ キャンセル | ヘルプ

## $(+)$  CPMS

![](_page_17_Picture_1.jpeg)

![](_page_18_Picture_9.jpeg)